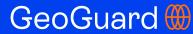

# Ensuring Exclusive Content Stays Exclusive with GeoGuard

### Calling Time on Residential IP Address Hijackers

For streaming providers, upholding territorial licensing models to ensure ROI in live sports and other premium content requires effective VPN and DNS proxy detection to guard against the use of fraudulent IP addresses and advanced location spoofing techniques.

But pirates are constantly looking for new ways to access territorially restricted content. Their latest weapon: using hijacked residential IP addresses to spoof a user's location. By hiding behind a

legitimate domestic IP address, viewers can bypass VPN restrictions because streaming providers can't take the risk of blocking genuine users.

That's why the industry needs a way to unmask hijacked residential IP addresses.

### Streaming Providers Under Attack

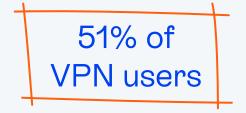

admit to using a VPN to access better content or entertainment, including streaming services and pay-per-view events that are not available or are more expensive locally.\*

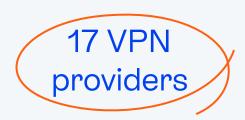

including Bright Data (Luminati),
Oxylabs and SmartProxy, who offer
subscribers residential IPs to bypass
detection.

\*Source: GWI

GeoGuard protects territorial-based business models by accurately detecting and blocking hijacked residential IP addresses used to access streaming services.

#### **Unwitting Victims of Streaming Piracy**

GeoComply estimates

200 M+

internet users worldwide are the victims of residential proxy IP abuse and unknowingly contribute to streaming piracy.

Residential IP addresses are hijacked during cyber-attacks, or harvested when users sign up for a free VPN or DNS proxy service without reading the terms and conditions, allowing the VPN provider to then sublease and sell the IP address.

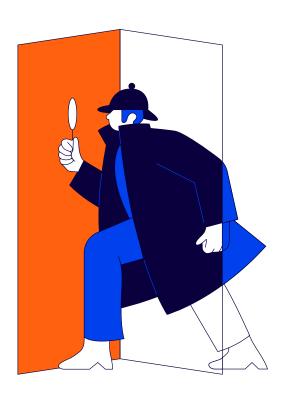

## Putting Pay to the Free-Riders

In an industry breakthrough, GeoComply has developed a new module for its GeoGuard VPN blocking solution that can differentiate between a real subscriber sitting at home and an unwanted user free-riding from anywhere around the world on someone else's IP. By stopping these advanced attacks, GeoGuard ensures territorial-based business models remain protected.

Hollywood-approved gold standard and recommended by major rights owners for film, TV and live sports

Independently rated 99.6% effective in detecting VPNs

Fully integrated at the CDN level including with Akamai and AWS CloudFront; implementation is as easy as flicking a switch

If you want to block out-of-territory viewers, curb the growing problem of hijacked residential IPs, and find out more about the use and abuse of VPNs, please get in touch for more information:

solutions@geocomply.com

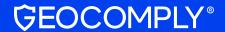

© 2022 GeoComply Solutions Inc. GEOCOMPLY and the GeoComply logo are registered trademarks of GeoComply Solutions Inc. in Canada, the United States, and/or other countries. Other names or logos mentioned herein may be the trademarks of GeoComply or their respective owners. The absence of the symbols ™ and ⊚ in proximity to each trademark, or at all, herein is not a disclaimer of ownership of the related trademark. All rights reserved.